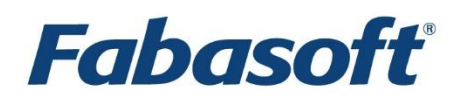

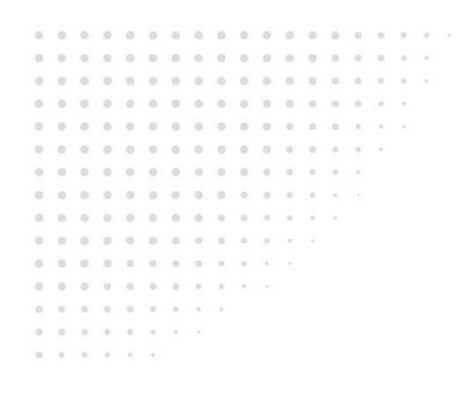

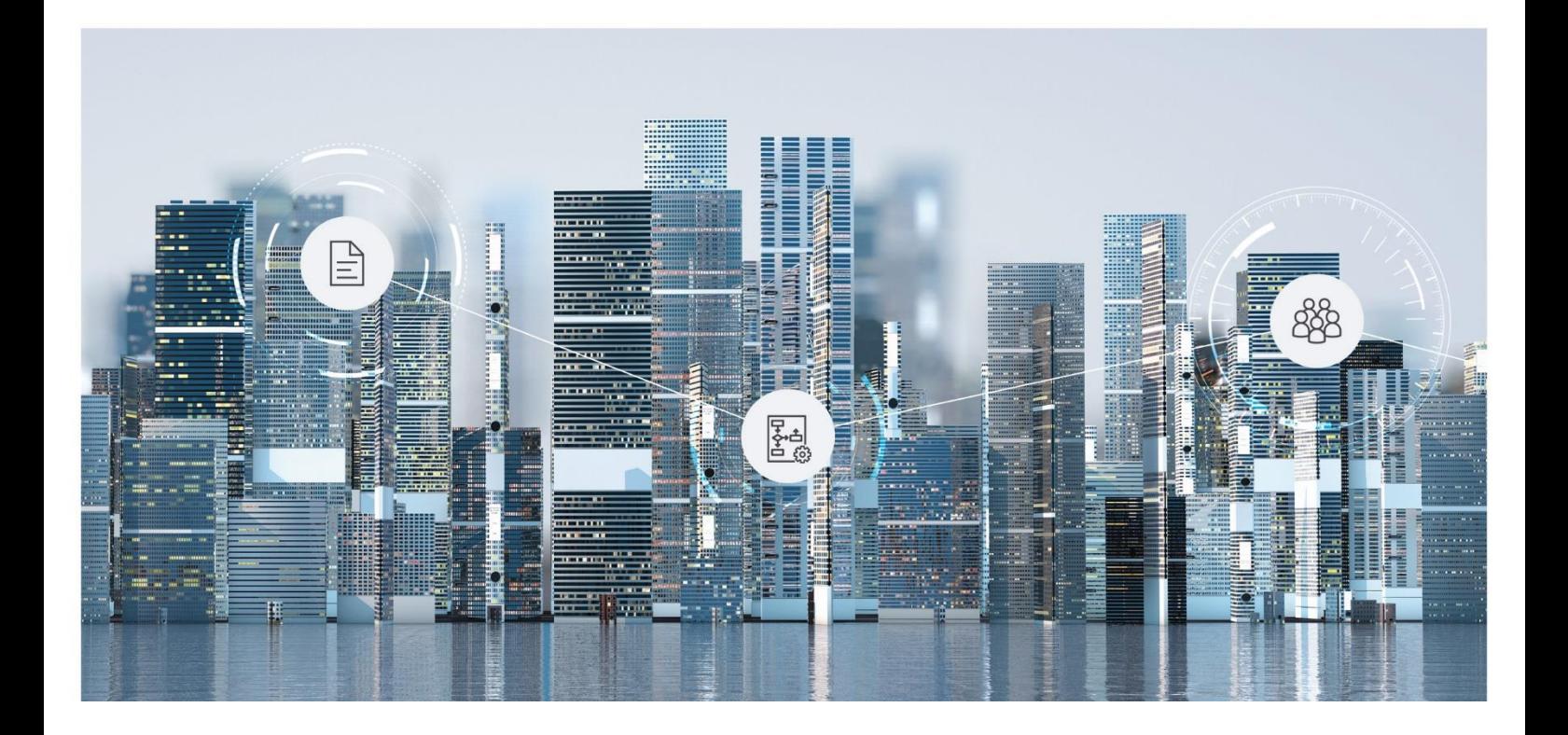

# White Paper Fabasoft Folio Friendly URLs

Fabasoft Folio 2024 Update Rollup 1

Copyright © Fabasoft R&D GmbH, Linz, Austria, 2024.

All rights reserved. All hardware and software names used are registered trade names and/or registered trademarks of the respective manufacturers.

No rights to our software or our professional services, or results of our professional services, or other protected rights can be based on the handing over and presentation of these documents.

# Contents

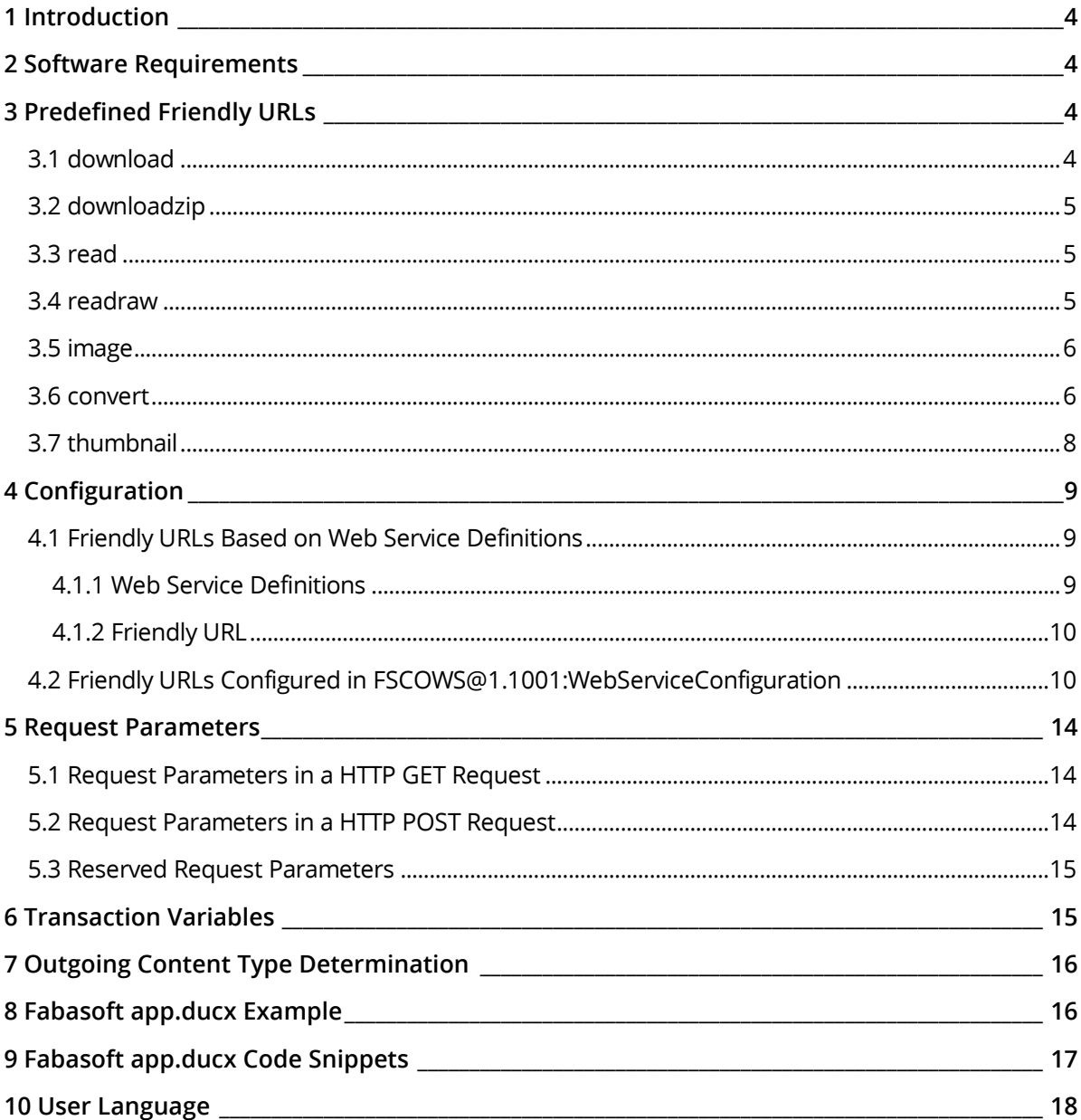

# <span id="page-3-0"></span>1 Introduction

A friendly URL allows easy access to methods of web resources. It consists of the standard Fabasoft Folio Web Service URL, followed by a defined string. Required parameters follow divided by a slash.

**Example:** http://fscwebserver/fsc/rename/COO.1.506.2.5/newname

This example changes the object name of the object with the given object address to "newname". The implementation of this sample is described in the following chapters.

A more sophisticated example would be a HTTP client, which sends an RTF document to the friendly URL convert to convert it to a defined target format.

**Example:** http://fscwebserver/fsc/convert/rtf/pdf

In this example  $\text{rtf}$  is used as the source format and  $\text{pdf}$  as the target format of the conversion. The result of the conversion is transmitted back in the HTTP body of the HTTP response.

# <span id="page-3-1"></span>2 Software Requirements

**System environment:** All information contained in this document implicitly assumes a Microsoft Windows environment or a Linux environment.

**Supported platforms:** For detailed information on supported operating systems and software see the software product information on the Fabasoft distribution media.

# <span id="page-3-2"></span>3 Predefined Friendly URLs

Fabasoft Folio provides some predefined friendly URLs that can be used right away.

# <span id="page-3-3"></span>3.1 download

Allows downloading a content. The Content-Disposition header is set to attachment to enforce the presentation the content as downloadable file.

```
Friendly URL
```

```
http://<web server>/<vdir>/download/<objectid>/
   <contentpath (optional)>/<downloadname (optional)>
```
#### **Parameters:**

- objectid
	- The COO address of the object, which contains the content that should be downloaded.
- contentpath The property path defining the content. The default value is:  $\text{content}(0)$  contcontent(0)
- downloadname The name that should be used as file name. The default value is the object name.

#### **Example**

http://server.mycomp.com/fsc/download/COO.1.3285.3.9

```
http://server.mycomp.com/fsc/download/COO.1.3285.3.9/contentfinalform%280%29cont
content%280%29/test.pdf
```
# <span id="page-4-0"></span>3.2 downloadzip

Allows downloading several contents as ZIP file.

#### **Friendly URL**

http://<web server>/<vdir>/downloadzip/<objects>

#### **Parameters:**

• objects

A list of COO addresses separated by a semicolon. If only one object is provided, the object itself will be downloaded and no ZIP file is generated.

#### **Example**

http://server.mycomp.com/fsc/downloadzip/COO.1.3285.3.9

<span id="page-4-1"></span>http://server.mycomp.com/fsc/downloadzip/COO.1.3285.3.9;COO.1.3285.3.12

# 3.3 read

Allows retrieving a content. Document properties (if present) are evaluated.

```
Friendly URL
```

```
http://<web server>/<vdir>/read/<objectid>/
   <contentpath (optional)>/<maxageseconds (optional)>
```
#### **Parameters:**

- objectid The COO address of the object, which contains the content that should be read.
- contentpath The property path defining the content. The default value is:  $\text{content}(0)$  contcontent $(0)$
- maxageseconds Sets the HTTP response header field Cache-Control to the defined value maxage=<maxageseconds>.

### **Example**

http://server.mycomp.com/fsc/read/COO.1.3285.3.9

```
http://server.mycomp.com/fsc/read/COO.1.3285.3.9/content%280%29contcontent%280%2
9/50000
```
# <span id="page-4-2"></span>3.4 readraw

Allows retrieving a content. Document properties are not evaluated.

#### **Friendly URL**

```
http://<web server>/<vdir>/readraw/<objectid>/
   <contentpath (optional)>/<maxageseconds (optional)>
```
#### **Parameters:**

- objectid The COO address of the object, which contains the content that should be downloaded.
- contentpath The property path defining the content. The default value is:  $\text{content}(0)$  contcontent $(0)$
- maxageseconds Sets the HTTP response header field Cache-Control to the defined value  $max$ age=<maxageseconds>.

#### **Example**

```
http://server.mycomp.com/fsc/readraw/COO.1.3285.3.9
```

```
http://server.mycomp.com/fsc/readraw/COO.1.3285.3.9/content%280%29contcontent%28
0%29/50000
```
# <span id="page-5-0"></span>3.5 image

Allows retrieving an image of an object. Available image types are configured in the *Conversion Configuration* in the *Image Type Configuration* field.

### **Friendly URL**

http://<web server>/<vdir>/image/<objaddr>/<name>/<page (optional)>

#### **Parameters:**

- objaddr The COO address of the object, which contains the content that should be retrieved as image.
- name

Defines the kind of image. Possible values are defined in the *Conversion Configuration*, on the "Conversion Configuration" tab, in the *Image Type Configuration* field (e.g. tn or pv).

• page

In the *Image Type Configuration* it can be defined that more than one page is generated as image. The page parameter can be used to get the desired page (e.g. 2).

#### **Example**

```
http://server.mycomp.com/fsc/image/COO.1.3285.3.9
http://server.mycomp.com/fsc/image/COO.1.3285.3.9/pv/1
```
# <span id="page-5-1"></span>3.6 convert

Allows converting a content into another format (HTTP POST request).

**Friendly URL**

```
http://<web server>/<vdir>/convert/<sourcefmt>/<destfmt>
```
#### **Parameters:**

- sourcecont (content input parameter) The source content with content type application/octet-stream.
- destcont (content output parameter) **The target content. The content type is defined by** destfmt**.**
- sourcefmt Typically a file extension (e.g. doc).
- destfmt Typically a file extension (e.g.  $pdf$ ).

The parameters sourcefmt and destfmt are evaluated based on the *Conversion Configuration*.

#### **Example (Java)**

```
// Fabasoft Folio Friendly URL scheme is used for the end point URL
URL endPoint = new URL(FolioWebSvcSample.WEBSERVER + "/convert/" + 
  sourceFormat + "/" + destFormat);
HttpURLConnection connection = (HttpURLConnection) endPoint.openConnection();
// set authentication if required
if (FolioWebSvcSample.AUTHENTICATION == "BASIC") {
   Authenticator.setDefault(new Authenticator() {
     protected PasswordAuthentication getPasswordAuthentication() {
       return new PasswordAuthentication(FolioWebSvcSample.USERNAME,
         FolioWebSvcSample.PASSWORD.toCharArray());
     } 
  });
}
// set request properties
connection.setRequestMethod("POST");
connection.setRequestProperty("Content-Type", "application/octet-stream");
connection.setDoInput(true);
connection.setDoOutput(true);
connection.setUseCaches(false);
// connect to web server
connection.connect();
byte[] buf = new byte[2048];
int received = 0;
// read from the source file and write to the connection output stream (upload)
FileInputStream sourceFileStream = new FileInputStream(sourceFile);
OutputStream uploadStream = connection.getOutputStream();
while ((received = sourceFileStream.read(buf, 0, buf.length)) > 0) {
  uploadStream.write(buf, 0, received);
}
uploadStream.flush();
uploadStream.close();
sourceFileStream.close();
// read from the connection input stream and write to destination file (download)
FileOutputStream destFileStream = new FileOutputStream(destFile);
InputStream downloadStream = connection.getInputStream();
while ((received = downloadStream.read(buf, 0, buf.length)) > 0) {
  destFileStream.write(buf, 0, received);
}
destFileStream.flush();
destFileStream.close();
```
# <span id="page-7-0"></span>3.7 thumbnail

Allows generating a thumbnail of a content (HTTP POST request).

### **Friendly URL**

```
http://<web server>/<vdir>/thumbnail/<srctype>/<br/>>bbwidth>/<br/>>bbheight>/
   <pageindex>/<thumbtype>
```
#### **Parameters:**

- srccont (content input parameter) The source content with content type application/octet-stream.
- thumbnail (content output parameter) **The generated thumbnail. The content type is defined by** thumbtype**.**
- srctype Typically a file extension (e.g. doc).
- bbwidth Width of the thumbnail.
- bbheight Height of the thumbnail.
- pageindex The page inside a document.
- thumbtype Typically a file extension (e.g.  $ipq$ ).

#### **Example (C#)**

```
using System;
using System.Collections.Generic;
using System.Linq;
using System.Text;
using System.Net;
using System.IO;
namespace HttpRequest
{
   class Program
   {
     static void Main(string[] args)
\left\{\begin{array}{ccc} \end{array}\right\} string target = "http://localhost/fsc/thumbnail/cr2/250/250/1/jpg";
      string requestfile = @"C:\friendlyurltester\RAW_CANON_1DSM3.CR2";
       string httpmethod = "POST";
       Uri targetUri = new Uri(target);
      HttpWebRequest request = (HttpWebRequest)HttpWebRequest.Create(targetUri);
       request.Method = httpmethod;
       // BASIC authentication
       string user = "Username";
       string pass = "Password";
       string authStr = user + ":" + pass;
       request.Headers.Add("Authorization", "Basic " +
        Convert.ToBase64String(System.Text.Encoding.UTF8.GetBytes(authStr)));
       // read http body from file
       byte[] buf = null;
       try {
```

```
FileStream fs = new FileStream(requestfile, FileMode.Open);
        buf = new byte[fs.Length];
        fs.Read(buf, 0, (int)fs.Length);
       }
      catch (Exception) {
      }
      if (buf == null || buf.Length == 0) {
        request.ContentLength = 0;
 }
       else {
        request.ContentLength = buf.Length;
 }
       // send request
     if (buf != null && buf.Length > 0) {
        Stream instream = request.GetRequestStream();
        instream.Write(buf, 0, buf.Length);
 }
       // download response
     WebResponse response = request. GetResponse();
      Stream outstream = response.GetResponseStream();
      FileStream outfs = new FileStream(@"c:\friendlyurltester\thumbnail.jpg",
        FileMode.CreateNew);
     byte[] outbuf = new byte[1024];
      int bytesread = 0;
      while ((bytesread = outstream.Read(outbuf, 0, outbuf.Length)) > 0) {
        outfs.Write(outbuf, 0, bytesread);
       }
      outfs.Close();
    }
  }
```
# 4 Configuration

<span id="page-8-0"></span>}

Friendly URLs can either be based on web service definitions or explicitly configured in FSCOWS@1.1001:WebServiceConfiguration.

# <span id="page-8-1"></span>4.1 Friendly URLs Based on Web Service Definitions

# <span id="page-8-2"></span>4.1.1 Web Service Definitions

A web service definition defines a set of actions (or SOAP actions), which are bundled in a single accessible endpoint represented by a WSDL. Additionally RESTful services/operations are exposed, too. The list of operations exposed by the web service is defined in FSCOWS@1.1001:webserviceactions.

The format of a friendly URL based on a web service definition looks like:

http(s)://localhost/fsc/MYCOMP\_620\_1200\_WebService.MyOperation

- MYCOMP@620.1200:WebService reference of a web service definition
- MyOperation a specific web service operation

**Note:** References in URLs must be written in underscore notation. If the software component reference contains underscores, these are duplicated. The characters "@", "." and ":" are substituted by underscores. For example, the reference MY\_COMP@620.1200:Web\_Service results in MY\_COMP\_620\_1200\_Web\_Service.

# <span id="page-9-0"></span>4.1.2 Friendly URL

In case that only the operations defined in a FSCOWS@1.1001:WebServiceDefinition should be exposed for friendly URL access no explicit configuration is necessary, if the following applies:

- The name of the friendly URL is <full reference of web service definition in underscore notation>.<web service operation or short reference of action>.
- The parameters of the actions defined in FSCOWS@1.1001:webserviceactions only contain types that are usable in friendly URLs.
- The parameters of the actions defined in FSCOWS@1.1001:webserviceactions have the same sequence as the parameters of the friendly URLs.
- The actions defined in  $rscons@1.1001$ : webserviceactions have zero or one input content.
- The actions defined in FSCOWS@1.1001:webserviceactions have zero or one output content.
- The service supports only HTTP\_GET and HTTP\_POST (HTTP\_POST only if an action defined in FSCOWS@1.1001:webserviceactions has an input content).

# <span id="page-9-1"></span>4.2 Friendly URLs Configured in FSCOWS@1.1001:WebServiceConfiguration

Friendly URLs can be explicitly configured in the FSCOWS@1.1001:WebServiceConfiguration.

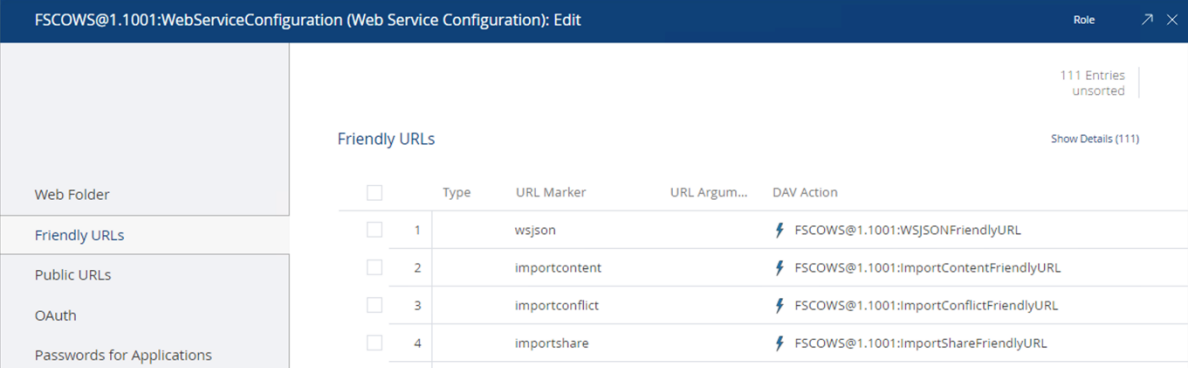

Following parameters can be defined:

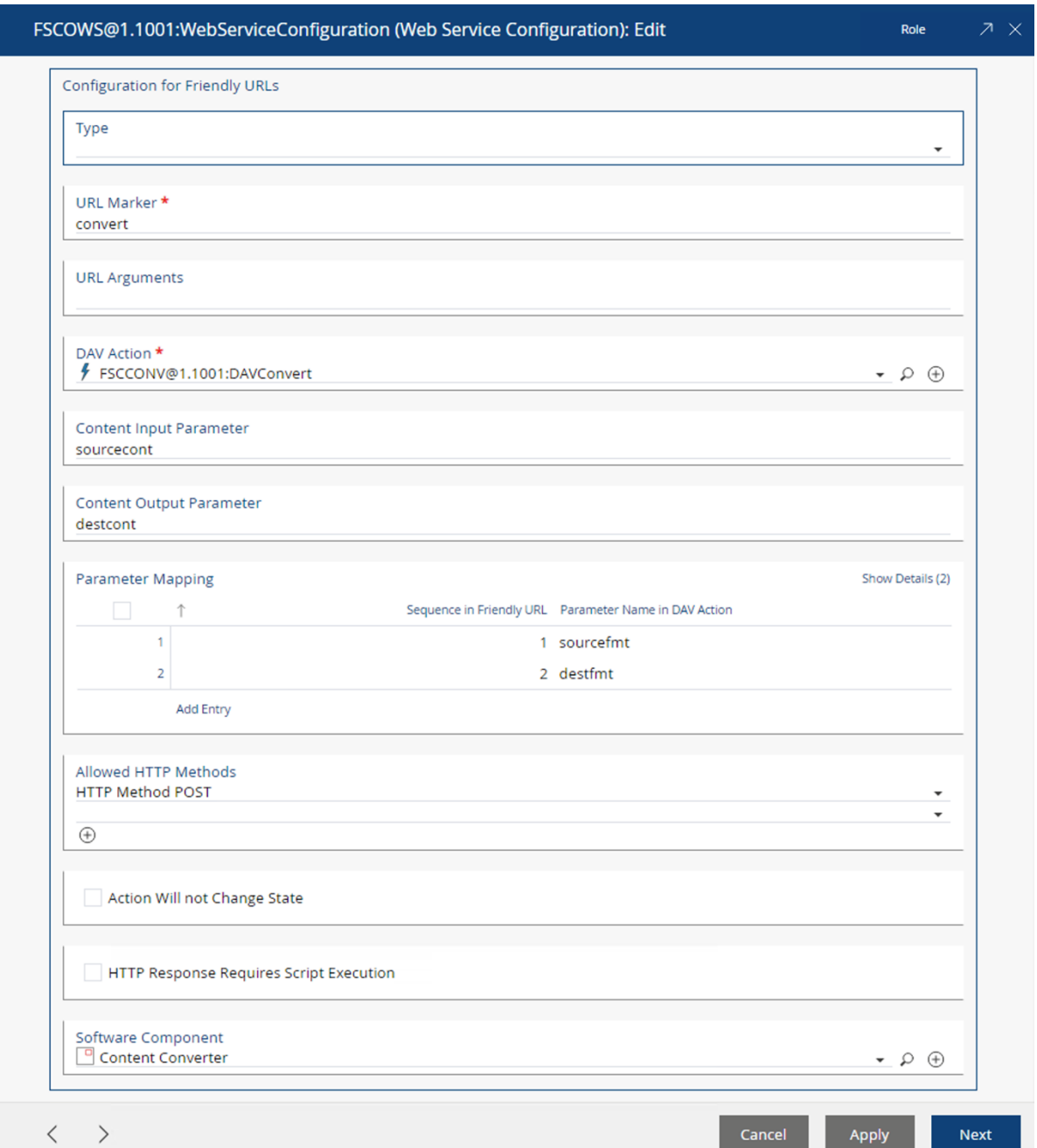

• *Type*

The type determines how parameters of the REST call are mapped to the implementation.

- *URL Marker* The primary part of the friendly URL.
- *URL* Arguments *(Necessary Type: OpenAPI)* Contains static URL parts, named URL parameters and named query parameters. For example: / {arg1}? {urlarg1} Match URL: http://localhost/fsc/documentapi/123?urlarg1=true Defines the URL parameter arg1 and the query parameter urlarg1. For example: /v2/{arg1}/{arg2}?{urlarg1}{urlarg2} Match URL: http://localhost/fsc/documentapi/v2/123/456?urlarg1=true&urlarg2=FK7

Defines the URL parameters arg1 and arg2 and the query parameters urlarg1 and urlarg2. **Match URLs**

Request URLs are matched using

1. FSCOWS@1.1001:friendlyurlurl

2. FSCOWS@1.1001:friendlyurlallowedmethods

3. FSCOWS@1.1001:friendlyurlargs static URL parts

If multiple static prefixes match, the entry with the most matching static url parts is used.

FSCOWS@1.1001:friendlyurlallowedmethods

The request method has to match the specified methods.

[FSCOWS@1.1001:friendlyurlaction](appducx-undefined:FSCOWS@1.1001:friendlyurlaction)

The arguments for the action are matched by name.

[FSCOWS@1.1001:friendlyurloutcont](appducx-undefined:FSCOWS@1.1001:friendlyurloutcont)

If set, the value of this parameter is used as response content.

### **Input Parameters**

Input parameters are resolved by name from:

- 1. Named URL parameters
- 2. Named query parameters
- 3. Request content

JSON (Content-Type: "application/json; charset=utf-8")

The document is parsed and named parameters are resolved by name based on parameter types.

Basic JSON Types: The value is matched according to FSCEXPEXT@1.1001:JSON2Value. COOSYSTEM@1.1:DATETIME: The value is matched according to xs:DateTime eg. "2001-10- 26T21:32:52".

FSCOWS@1.1001:NamedPart: The string value has to match the filename of an attached document.

Other aggregate type: The value is expected to be structured. Every structure member is resolved as described.

Values must match the corresponding type, enumeration values are matched by reference.

### **Output Parameters**

Output parameters are added by name and to a result JSON document "Content-Type" "application/json; charset=utf-8".

The transformation of values is implemented according to the resolving of input parameters.

• *DAV Action*

The action to be executed.

• *Content Input Parameter*

Contains the HTTP body of the HTTP request. If present, the content is passed to the DAV action for processing. The parameter is passed as a type COOSYSTEM@1.1:CONTENT.

• *Content Output Parameter*

If the DAV action returns one or more contents as result, this parameter is used to define which content is used as HTTP body of the HTTP response. The parameter must be of type COOSYSTEM@1.1:STRING, COOSYSTEM@1.1:CONTENT, COOSYSTEM@1.1:CONTENTLIST or COOSYSTEM@1.1:Content. In the latter case, the value in the contained attribute COOSYSTEM@1.1:contextension is used to determine the MIME type of the outgoing HTTP response.

• *Parameter Mapping (Necessary Type: Friendly URL)* Maps friendly URL parameters to the parameter of the DAV action. More specific, the name of the action parameter is mapped to the position of the value in the friendly URL. The object on which the DAV action is called can also be specified using the keyword "this" as

action parameter. In this case, the specific URL parameter has to be a valid object address. **Example:** http://localhost/fsc/friendlyurl/param1/COO.1.1.1.1/param2 If the second URL parameter has been configured with the action parameter "this", the object with the object address  $\text{co} 0.1.1.1.1$  is used as the object on which the DAV action is called upon.

• *Allowed HTTP Methods*

Each friendly URL call is initially restricted to the HTTP methods "GET", "HEAD" and "OPTIONS". To extend this restriction, additional HTTP methods can be configured within this attribute. **Example**: For the "convert" friendly URL to function properly, the HTTP method "POST" must be configured.

Should a non-configured HTTP method be used in a request, the request is answered with HTTP 405 "Not Allowed".

• *Action Will Not Change State*

This settings only applies if "Cross Site Request Forgery" (CSRF) prevention is configured in the virtual application configuration (see FSCVAPP@1.1001:csrf and

FSCVAPP@1.1001:csrffurlwhitelist of the FSCVAPP@1.1001:DefaultConfiguration for more details).

If the action called by the friendly URL does not make changes, you may set this field to  $true$ . In that case the CSRF check is turned off for this kind of URLs. CSRF attacks specifically target state-changing requests and not theft of data, since the attacker has no way to see the response to the forged request. Therefore, if the friendly URL action

(FSCOWS@1.1001:friendlyurlaction) or actions called by the friendly URL action will change any state this property **must not** be set to true.

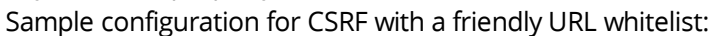

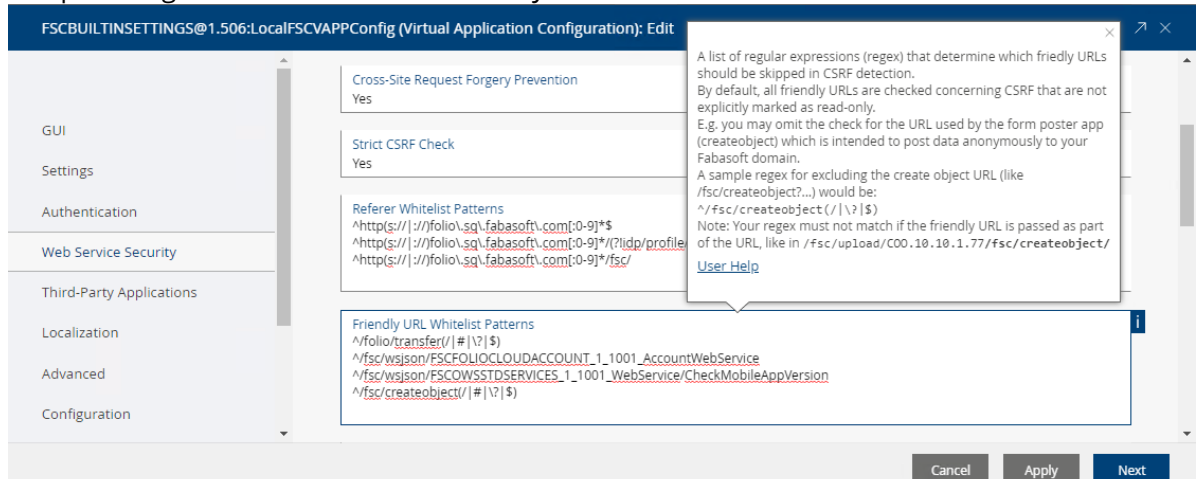

• *HTTP Response Requires Script Execution*

This settings only applies if Content Security Policy (CSP) settings are configured in the Virtual Application Configuration (see property FSCVAPP@1.1001:cspdirectives of FSCVAPP@1.1001:DefaultConfiguration).

Special CSP directives may be applied for friendly URL requests (e.g. you may configure that the execution of scripts should be disabled when executing requests for friendly URLs). You may set this option to true if the CSP directives of ordinary HTTP requests should be used for requests for this friendly URL, too. For a detailed description to Content Security Policy refer to: <http://www.w3.org/TR/CSP2/>

Sample of an appropriate CSP configuration that will not allow the execution of scripts for

#### friendly URLs:

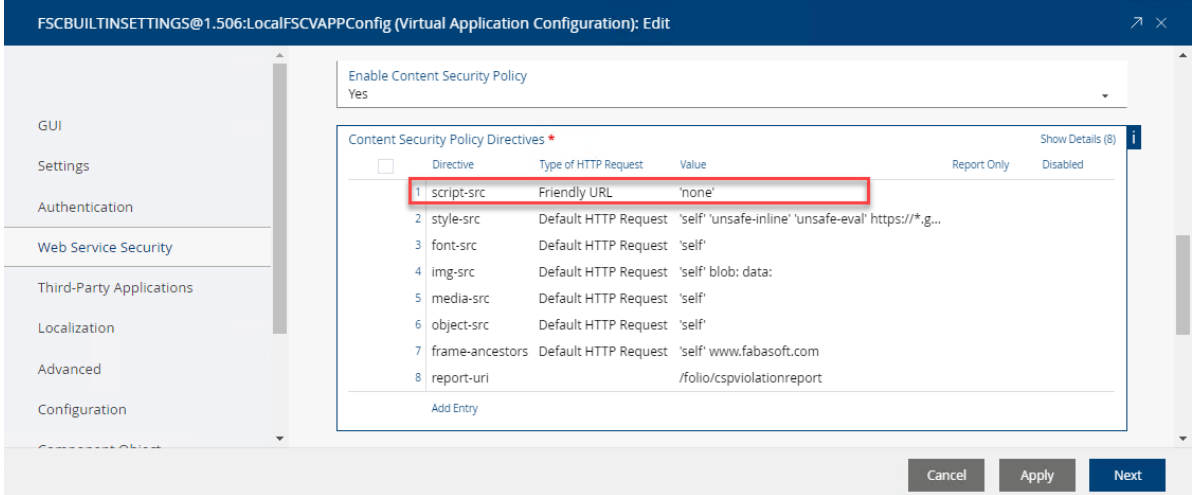

• *Software Component* The software component that has added the entry.

# <span id="page-13-0"></span>5 Request Parameters

# <span id="page-13-1"></span>5.1 Request Parameters in a HTTP GET Request

In addition to a slash being the divider between the URL marker and the parameters, a question mark can be used. In this case the parameter mapping in the *Friendly URL Configuration* (FSCOWS@1.1001:WebServiceConfiguration) will be ignored.

If a question mark is used as divider, the following string is interpreted as a URL query string. The implementation then tries to parse the parameters assuming each parameter (or key-value pair) is separated by a  $\sqrt{a}$  character and spitted by "=". Both key and value are URL-Decoded before they are inserted to the Dictionary. The parsed values are then passed to the DAV action by the transaction variable TV\_FRIENDLYURL\_URL\_PARAMS as a COOSYSTEM@1.1:DICTIONARY.

#### **Example:**

 $URL: \text{http://localhost/fsc/friendlyurl?param1=123&param2=value2&param3=CO0.1.1.1.1.1$ 

Value of dictionary TV\_FRIENDLYURL\_URL\_PARAMS: key: param1, value: 123 key: param2, value: value2 key: param3, value: COO.1.1.1.1

Values in this dictionary are of type COOSYSTEM@1.1:STRING

# <span id="page-13-2"></span>5.2 Request Parameters in a HTTP POST Request

Request parameters can be sent in a HTTP POST request in the HTTP body. This is usually used when a HTML POST form is sent to the web server. The values are provided as key/value pairs similar to a HTTP GET request. The HTTP body can be encoded in two ways:

#### **URL encoded form data**

The parameters are encoded similar to those of the HTTP GET request.

#### **Multipart form data**

The parameters are encoded as multipart type. This is usually used when a file is to be uploaded to the web server. The file is stored at the web server and deleted when the HTTP request is finished. The absolute path to the file is provided as value in the resulting dictionary.

In both cases it is assumed that non ASCII characters are properly encoded as UTF-8. By specifying the attribute accept-encoding="UTF-8" in the HTML form it is ensured that the characters are encoded properly.

# <span id="page-14-0"></span>5.3 Reserved Request Parameters

To utilize certain features of the vApp Engine, a certain URL marker is used to mark certain URL parts as only relevant for the vApp Engine itself.

Everything in the URL following the defined parameter "svappquerystring=true" is considered as an argument for the vApp Engine and therefore not interpreted by the Friendly URL parser.

#### **Example**:

http://localhost/fsc/friendlyurl?param1=v1&param2=v2&vappquerystring=true&lx=en&..

#### **Example**:

http://localhost/fsc/friendlyurl/param1/param2&vappquerystring=true&lx=en&...

Only the value of "param1" and "param2" is passed to the friendly URL implementation.

### <span id="page-14-1"></span>6 Transaction Variables

When developing a DAV action, several transaction variables of software component FSCASP@1.1001 can be used:

- TV\_FRIENDLYURL\_FILEEXTENSION Type: COOSYSTEM@1.1:STRING Overrides the outgoing file extension and is also used to determine the outgoing MIME type. See chapter 6 for further details.
- TV\_FRIENDLYURL\_ADDITIONAL\_HEADERS Type: COOSYSTEM@1.1:STRINGLIST Additional HTTP headers can be added to the outgoing HTTP request by adding them to this transaction variable. The HTTP header has to be formatted correctly. **Example**: X-MyCustomHeader: headervalue
- TV\_FRIENDLYURL\_RESPONSE\_AS\_DOWNLOAD Type: COOSYSTEM@1.1:STRING This causes the outgoing Content-Disposition HTTP header to be set to DOWNLOAD. The value of the transaction variable is the filename used within the HTTP header. A DOWNLOAD setting usually causes the browser to display a download dialog.
- TV\_FRIENDLYURL\_RESPONSE\_AS\_INLINE Type: COOSYSTEM@1.1:STRING This causes the outgoing Content-Disposition HTTP header to be set to INLINE. The value of the transaction variable is the filename used within the HTTP header. An INLINE setting causes the browser to try to render the received content accordingly. **Example**: A PDF document is rendered inline using the Adobe browser plug-in.
- TV\_FRIENDLYURL\_RAW\_CONTENT Type: COOSYSTEM@1.1:BOOLEAN The outgoing content will not be patched with DocProperties, if this transaction variable is set to TRUE.
- TV FRIENDLYURL INCOMING HEADERS Type: COOSYSTEM@1.1:DICTIONARY The incoming HTTP headers can be read from this transaction variable as a DICTIONARY key value pair.
- TV\_FRIENDLYURL\_INCOMING\_METHOD Type: COOSYSTEM@1.1:STRING The incoming HTTP method can be read from this transaction variable.
- TV\_FRIENDLYURL\_BASELOCATION Type: COOSYSTEM@1.1:STRING The location of the friendly URL can be read from this transaction variable. **Example**: "/fsc/read" or "/fsc/convert"
- TV\_FRIENDLYURL\_OUTGOING\_STATUSCODE Type: COOSYSTEM@1.1.INTEGER The DAV action can dictate the HTTP status code which is used for the outgoing HTTP response.
- TV\_FRIENDLYURL\_INCOMING\_REQUESTURL Type: COOSYSTEM@1.1:STRING The request string can be read from this transaction variable.
- TV\_FRIENDLYURL\_URL\_PARAMS Type: COOSYSTEM@1.1:DICTIONARY If URL parameters have been identified, the parsed key-value pairs are provided within this dictionary as COOSYSTEM@1.1:STRING.
- TV\_FRIENDLYURL\_URL\_PARTS Type: COOSYSTEM@1.1:DICTIONARY If URL parts have been identified, the parsed values are provided within this dictionary as COOSYSTEM@1.1:STRING. The parsed values can be accessed by the sequence number.

# <span id="page-15-0"></span>7 Outgoing Content Type Determination

In order to determine the value for the outgoing content type HTTP header, a certain priority exists:

- 1. Custom Content Type header from the transaction variable TV\_FRIENDLYURL\_ADDITIONAL\_HEADERS.
- 2. File extension from the transaction variable TV\_FRIENDLYURL\_FILEEXTENSION.
- 3. Value of COOSYSTEM@1.1:content.COOSYSTEM@1.1:contencoding.
- 4. Value of COOSYSTEM@1.1:content.COOSYSTEM@1.1:contextension.
- <span id="page-15-1"></span>5. File extension from outgoing file.

# 8 Fabasoft app.ducx Example

The following example shows how to define an action in Fabasoft app.ducx and how to add a friendly URL to the configuration.

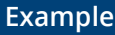

app.ducx Use Case Language

```
usecases SAMPLERENAME@200.200
{
   import COOSYSTEM@1.1;
   RenameObject(string objid, string newname) {
     variant Object {
       impl = expression {
         Object(objid).objname = newname;
       }
     }
   }
}
```

```
app.ducx Object Model Language
```

```
// The following example shows how to add the friendly URL to the configuration.
objmodel SAMPLERENAME@200.200
{
   import FSCOWS@1.1001;
   extend instance FSCOWS@1.1001:WebServiceConfiguration {
     friendlyurlconfig<friendlyurlurl,
                          friendlyurlaction,
                         friendlyurlincont,
                         friendlyurloutcont,
friendlyurlparams<friendlyurlparamnr,friendlyurlparamname>,
                          friendlyurlswc
                          \geq =
     { 
        {
          "rename",
          RenameObject,
         \frac{1}{\pi} \frac{1}{\pi} "",
          { {1, "objid"}, {2, "newname"} },
          SAMPLERENAME@200.200
        }
     }
   }
}
```
# <span id="page-16-0"></span>9 Fabasoft app.ducx Code Snippets

Calling path:<http://webserver/fsc/statuscode/200>

```
Example
                                                         app.ducx Object Model Language
extend instance FSCOWS@1.1001:WebServiceConfiguration {
  friendlyurlconfig<friendlyurlurl,
                      friendlyurlaction,
                     friendlyurlincont,
                     friendlyurloutcont,
                      friendlyurlparams<friendlyurlparamnr,friendlyurlparamname>,
                      friendlyurlallowedmethods
                     > = {
     {
       "statuscode",
       FriendlyStatusCode,
       "",
       "response",
      \{ \{1, "statuscode"\} \} HTTPMETHOD_OPTIONS
 }
```
app.ducx Use Case Language

```
FriendlyStatusCode(integer statuscode, out string response) {
   variant Object {
     impl = expression {
       coort.Trace("FriendlyStatusCode: outgoing status code", statuscode);
      response = "<text>This is a string Text</text>";
       // The Default Content Type Response in string mode is
       // "text/html; charset=utf-8"
       // Set Content-Type to: "text/xml"
      #TV.FSCASP@1.1001:TV_FRIENDLYURL_FILEEXTENSION = "xml";
      #TV.FSCASP@1.1001:TV_FRIENDLYURL_OUTGOING STATUSCODE = statuscode;
     }
   }
}
FriendlyStatusCode(integer statuscode, out content response) {
   variant Object {
    impl = expression {
       response = coort.CreateContent();
      response.SetContent(cootx, 1, 65001, "<text>This is a content</text>");
       // There is no default Content-Type when delivering a content
       // -- you have to choose one
      #TV.FSCASP@1.1001:TV_FRIENDLYURL_FILEEXTENSION = "xml";
     }
   }
}
FriendlyStatusCode(integer statuscode, out Content response) {
   variant Object {
     impl = expression {
       content contresponse = coort.CreateContent();
      contresponse. SetContent(cootx, 1, 65001, "<text>This is a Content</text>");
       response.contcontent = contresponse;
      // There is no default Content-Type 
       // The Content-Type is set from the Value of the contextension
     response.contextension = "xml";
     }
  }
}
```
### <span id="page-17-0"></span>10 User Language

 } }

It has to be considered that in case of Friendly URL requests the Accept-Language header of the HTTP request will be ignored. If the current user has not configured a user language in the user environment the default language of the Fabasoft Folio domain will be used.